## $-$ hr  $\sim$

 $**br** /**>**$ 

<div al'gn="center"><font size="5-{tont></font></font></font> كتفريغ<div al'gn="center"></mot/tont size="5-{tont size="5-{tont></font></font></font>{tont>{tont></font>{tont>{tont>{tont>{tont>{tont}}}}.

شرح الأرب<font size"=5<"عون النووية<br><br /<

</ font>منعاز أشرف<"font" +FF0000"> أشرف</ront> الشيخ لفضيلة</ront>

حفظه اللهجاج المحامرة المحمد المحمد المحمد المحمد المحمد العاملية "Arial"=face "#660000"=color font><br/>the size arial "face" "face" "face" "face" "food"=color"=color" font<br>"Arial"=face "#660000"=color font><\*br/>the Siz font<::::>font/<::::">0000FF#="color font<::::>font/<::::">0000FF#="color font<::::>font/<::::">0000FF#="color font<::::">4="size font><b"><5="size

color="#FF0000">::::</font><br></bont></font></font></font></fontsize="5"><hont color="#660066"><font dolor="#660000" face="Arial" size="5"><bort size="5"><bort size="5"><cont size="5"></bont></scan dir="RTL" style="font-size:18.0nt:<hr

l'ne-he'ght:115%;font-fam'ly:'Traditional<br/>kheight-

التضريع لتحميل<"5"="Arabic';mso-fareast-font-family:Calibri; mso-ansi-language:EN-US;mso-fareast-language:EN-US;mso-bidi-language:AR-SA" lang="AR-SA"><font face="Arial"><br/>cbrisize="5">لتضريع لتحميل<"5" Arabic';mso-fare ب</br><font>جور د</br><font>بغة </br>color font=">9

</font></font></font></font></font></font></font></font></font></font>/bnt>/boths/arba/achraft/ata/achraft/and/stafregat\_eldwarat/sh\_achraf/Arba3'n-Nawaw'ya/020.doc"><font/> s'ze="5"><font color="#660066"><font color="#660000" face="Arial" s'ze="5"><b><font size="5"><font color="#660066"><font color="#660000" face="Arial" s'ze="5"><b><d'v><img

 $src="\\ -\frac{m}{2}$ face="Arial" size="5"><b><div><a href="http://alnosrah.net/upload3/tafregat eldwarat/sh achraf/Arba3'n-Nawawiya/020.doc"><img src="http://www.alnosrah.net/upload3/download2.gif" alt="" border=" "#660000"=color font"><4="size" #660066="color font><b"><5="size" Arial="face" #660000="color font"><#660066="color font"><5="size font><br><font/><font/><b/><div/><br><a/=""><vspace="" hspace

face="Arial"><h>....<font\_color="#FF0000">....</iont>....</iont<//iont>....</iont="#FF0000">.....</iont>.....</iont>.....</iont

color="#FF0000">::::</font></font></font></bn></font></font></font></font></font></font></font></font></font></font></font></font></font></font></font></font></font></font></font></font></font></font></font></font></font><  $d$ r-"RTL" style-"font-size:18.0nt:<br/>-hr $\prime \sim$ 

l'ne-height:115%;font-family:'Traditional<br/>kor/>

التضريع لتحميل<"5"="habic";mso-fareast-font-family:Calibri; mso-ansi-language:EN-US;mso-fareast-language:EN-US;mso-bidi-language:AR-SA" lang="AR-SA"><font face="Arial"><br/>cbrit size="5"> لتضريع لتحميل<"[76] Arabic";mso-ب</br><font>size font>اض</br>ليغة </br>صد</br>ميغة </br>ميغة </br>ميغة </br>ميغة </br>ميغة </br>ميغة </br>مددا

</font></font></font></font></font></font></font></font></font></font></font>/sind="http://alnosrah.net/upload3/tafregat\_eldwarat/sh\_achraf/Arba3'n-Nawaw'ya/020.pdf"><font color="#660066"><font color="#660000" face="Arial" size="5"><font color="#660066"><font color="#660000" face="Arial" size="5"><font color="#660000"><font size="5"><font face="Arial"><b><font

s'ze="5"><font s'ze="5"><font s'ze="5"><font s'ze="5"><font s'ze="5"><font s'ze="5"><font s'ze="5"><font s'ze="s"><font s'ze="s"><font s'ze="s"><font s'ze="s"><font s'ze="s"><font s'ze="s"><font s'ze="s"><font s'ze="s"><fo

 $s$ pace=""></font></font></font></font></font></font></font></font></font></font></font></font></font></font></font></font></font></font></font></font></font></font></font></font></font></font></font></font></font></font>< color="#660000" face="Ar al" s'ze="5"><b><d'v><a href="http://alnosrah.net/upload3/tafregat\_eldwarat/sh\_achraf/Arba3'n-Nawaw'ya/020.pdf"><'mg src="http://www.alnosrah.net/upload3/download2.g'f" alt=" border="" bspace="" yspace=""></a><a><br>>clor><br><font size="5"><font color="#660066" ><color for form follor for the state of the face in the defendable interest for the size form the size form the size form the size fo

face="Ar'al"><b>::::<font color="#FF0000">::::</font>::::<font color="#FF0000">::::</font>::::<font color="#FF0000">::::</font>

color="#FF0000">…~</font></hos></font></font></font></font-></font-></font-></font-></font-></hos-/font-></hos-/div-></h></h></

 $-br$  /

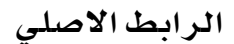